## Oracle [14] PDF

https://www.100test.com/kao\_ti2020/275/2021\_2022\_Oracle\_E5\_A E\_89\_E5\_c67\_275010.htm " ora\_test\_osoper\_d" 名字.词组"NONE"表示这个组的密码.数字1表示这个组 ID. Cracle test sid osoper osdba Oracle osoper osoba WITH ADMIN shutdown **Oracle** initORACLE\_SID.ora os\_roles True connect internal orapwd connect internal SQL\*DBA  $SQL*PLUS$ SQL\*DBA SQL Oracle  $DBA$ (1) startup  $(2)$  shutdown  $(3)$  connect internal : Oracle (\$ORACLE\_HOME/dbs/\*.dbf)  $0800.$ Oracle and  $\alpha$ 

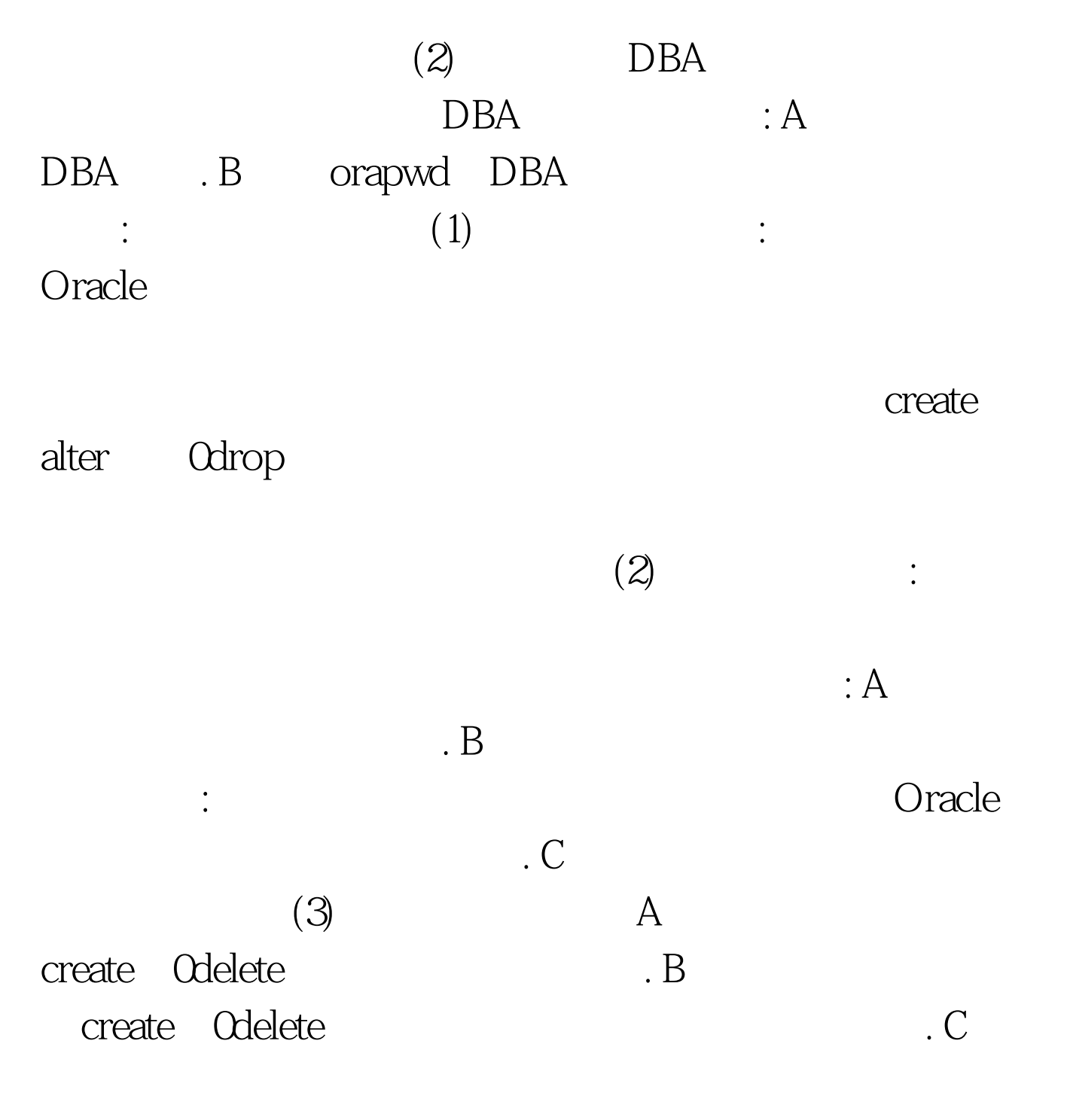

100Test

www.100test.com